# 第 45 回愛知県障害者技能競技大会 機械CAD競技課題A(事前公開)

課題文を読み、部品図、組立図を作成する。

#### 1.競技時間

3時間10分(休憩時間を含む)※延長時間なし ただし、作業時間および休憩時間は下表によること。

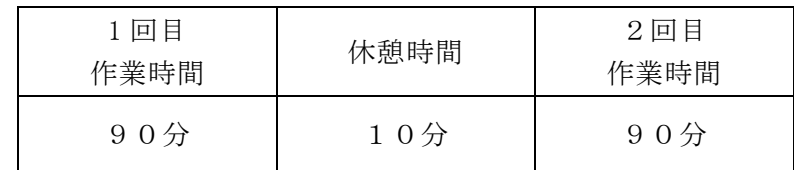

### 2.注意事項

<競技開始前>

- (1)競技委員の指示があるまで、機器等には触れないこと。
- (2)競技開始前に CAD 機器等の確認を行い、線種、文字、表面性状と幾何公差等に関する図示記 号の登録・確認作業を行うこと。なお、事前に作成した図記号および線種等の設定を USB メ モリ等に保存し、CAD 機器に登録してもよい。
- (3)輪郭線、中心マーク、および任意の図形を作図し、線種や表面性状等の図示記号が印刷出力 されることを確認すること。印刷出力を確認した後、輪郭線および中心マーク、第三角法の記 号以外は削除すること。表題欄、部品欄は課題図から写し取るので、競技中に作成すること。

<競技中>

- (1)競技スペースでは、競技では使用しないスマートフォンおよび携帯電話等の電子機器の電源 を切ること。
- (2)競技委員の指示があるまで、機器等には触れないこと。
- (3)競技課題文および課題図は、競技当日に配布され、競技終了後、回収される。
- (4)競技委員の指示に従い、競技課題や使用工具等を確認すること。
- (5)使用工具等は、「使用工具等一覧表」で指定したもの以外は使用しないこと。
- (6)競技中は、工具の貸し借りを禁止する。
- (7)作図データは、競技委員が許可した USB メモリに保存すること。また、使用するコンピュー タのデスクトップ上に保存すること。会場に準備されているメディア以外に保存してはなら ない。
- (8)競技途中での印刷出力は禁止とする。
- (9)解答図ができあがり競技を終了する場合には、黙って手を挙げて競技委員の指示に従うこと。
- (10)競技終了後、競技委員の指示に従って、すべての作図データを許可した USB メモリに保存す ること。この時間は競技時間には含まない。

3.支給材料

解答用提出物として下記のものが用意支給される。

| 맘<br>名 | 寸法および規格                                                  | 数量 |
|--------|----------------------------------------------------------|----|
| 印刷用紙   | A3 $(420 \text{mm} \times 297 \text{mm})$<br>※プリンタ推奨・対応紙 |    |
| USBメモリ | フォーマット済み                                                 |    |

#### 4.作成要領

- 4-1 共通
- (1) 製図は、最新の日本産業規格(JIS)および課題に示す規格によること。 また、JIS B 0401-1 および JIS B 0401-2 については、JIS B 0401-1:1998 および JIS B 0401-2:1998 を適用する。また、JIS B 0420-1:2016、JIS B 0420-2:2020 および JIS B 0420- 3:2020 については適用しない。
- (2)解答図は A3(297 ㎜×420 ㎜)の大きさとし、四周をそれぞれ 10 ㎜あけて輪郭線を引き、四辺 に中心マークを設けること。
- (3)用紙は長手方向を左右方向に置いてレイアウトし出力すること。
- 4-2 部品 (パーツ) と組立 (アセンブリ) のモデリング
- (1)課題に示す部品(パーツ)と組立(アセンブリ)のモデリング作業を行うこと。
- (2)課題の機能を考慮して拘束等の設定を行うこと。
- (3)構成部品のプロパティの内容を必要に応じて変更すること。
- 4-3 部品図と組立図(2 次元図面)
- (1)課題に示す部品図および組立図を作図すること。
- (2)課題図に表れていない部分は、スケールを使って測定を行う、あるいは他から類推して作図 すること。
- (3)表題欄は課題図に記載されているとおり、右下隅に図名、氏名、投影法および尺度の欄を設 け、それぞれの所要事項を記入すること。図名の記入は、当日公表する指示事項に従うこと。
- (4)部品欄は、課題に示す部品を記入すること。
- (5)注記は指示通りに描くこと。
- (6)断面を描いた場合には、その切り口にハッチング等を施さなくてもよい。
- (7)相貫線および隠れ線については、必要と思われる部分を作図すること。
- (8)半径の寸法および面取りの寸法は図形に記入し、注記などで一括指示する方法によらないこ と。
- (9)寸法の許容限界は、「公差域クラスの記号(寸法公差記号)」、「寸法許容差」または「許容限 界寸法」のいずれかによって記入すること。ただし、普通公差は不要とする。
- (10)課題図に示した寸法、寸法の許容限界および公差域クラスの記号は、そのままの値を解答図 に用いること。
- (11)対称図形は指示のない場合、中心線から半分だけを描き、破断線等により図を省略しないこ と。
- (12)表面性状に関する事項は、次のとおりである。
	- a.表面性状に関する指示事項は、表面性状の図示記号と表面粗さのパラメータおよびその数値 によって表すこと。
	- b.表面性状に関する指示事項は、競技課題に指示された場所に大部分が同じ表面性状を一括し て示し、その後ろの括弧内に他の表面性状があることを示し、他の表面性状は図形に指示す ること。(大部分が同じ表面性状である場合の簡略指示)
	- c. 角隅の丸みおよび角の 45°の面取りについては、表面性状の図示は行わなくてもよい。
- 4-4 組立図(軸測投影法)
- (1)軸測投影法による組立図を作成し、右下隅に番号、氏名を記入すること。なお、表題欄は描 かなくても良い。
- (2)図の向きについては、課題図に示すⅩ、Y及びZ軸を下図のようにすること。

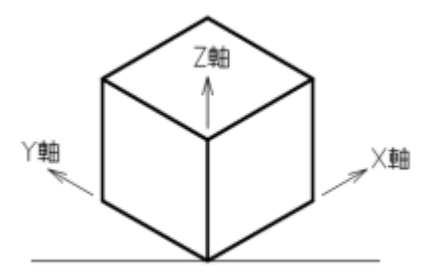

- (3)各部品へ呼び出し線(引出線)を作成し、その先に照合番号を追加すること。
- 5.提出物

下記の内容を提出すること。電子データは、USBメモリに保存すること。

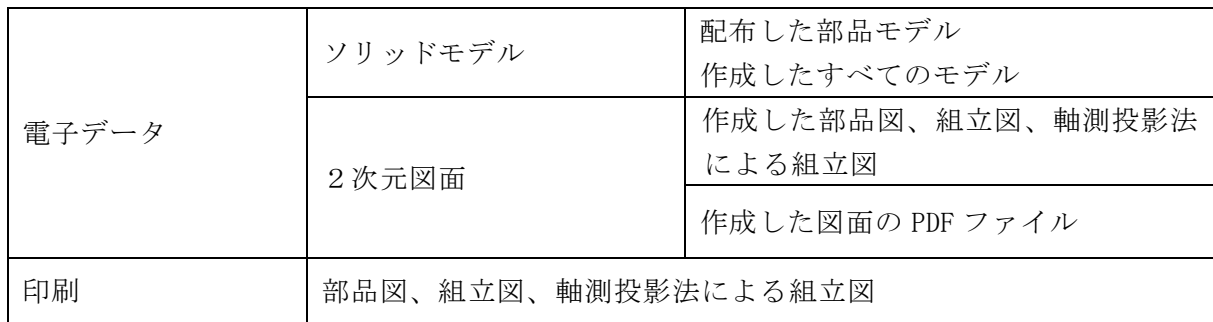

## 機械CAD・使用工具等一覧表

### 1.選手が持参するもの

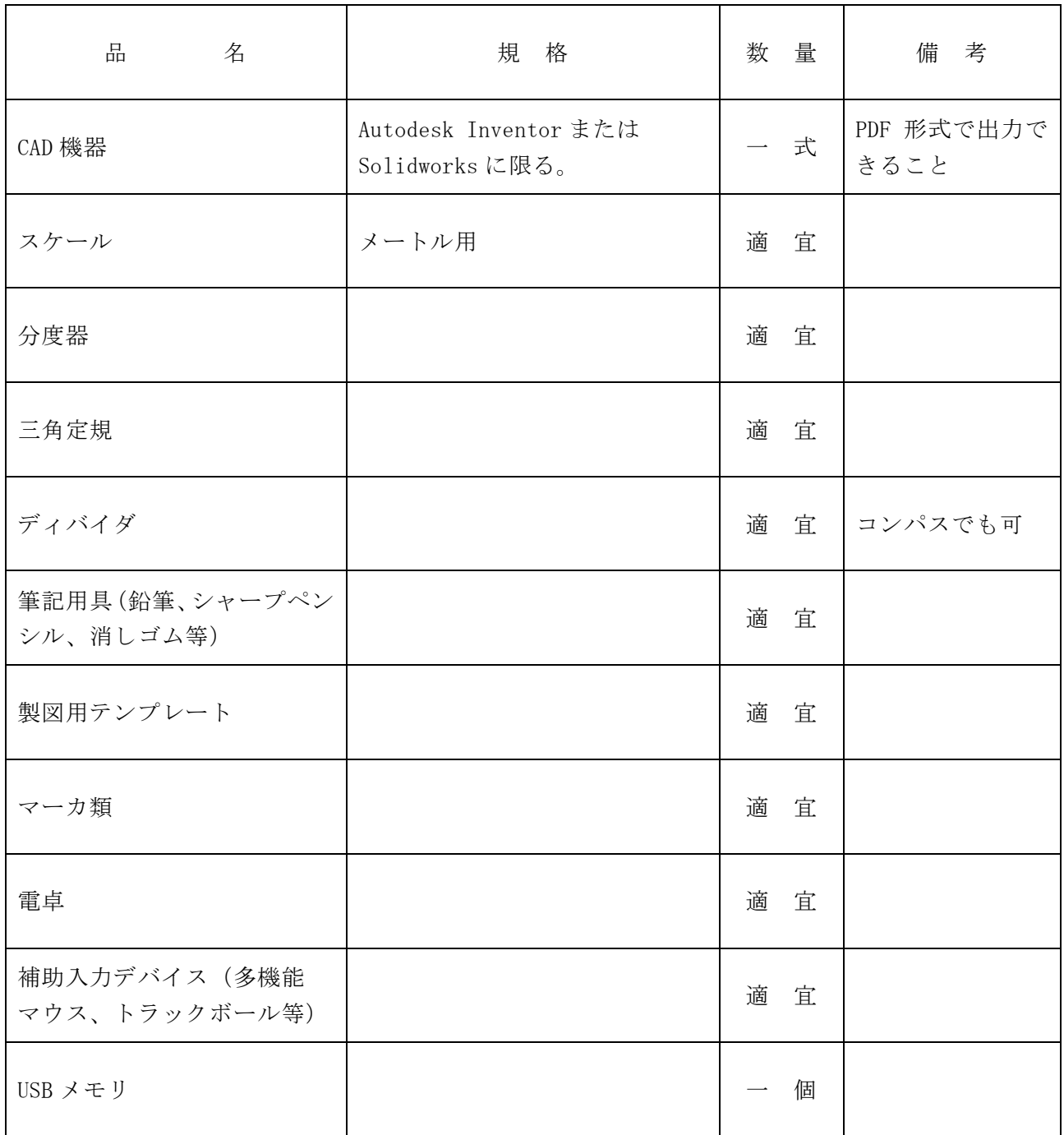

注.選手が持参するものは上表に掲げるものに限る。 なお、これらのうち必要がないものと思われるものは持参しなくてもよい。

## 2.会場に準備されているもの

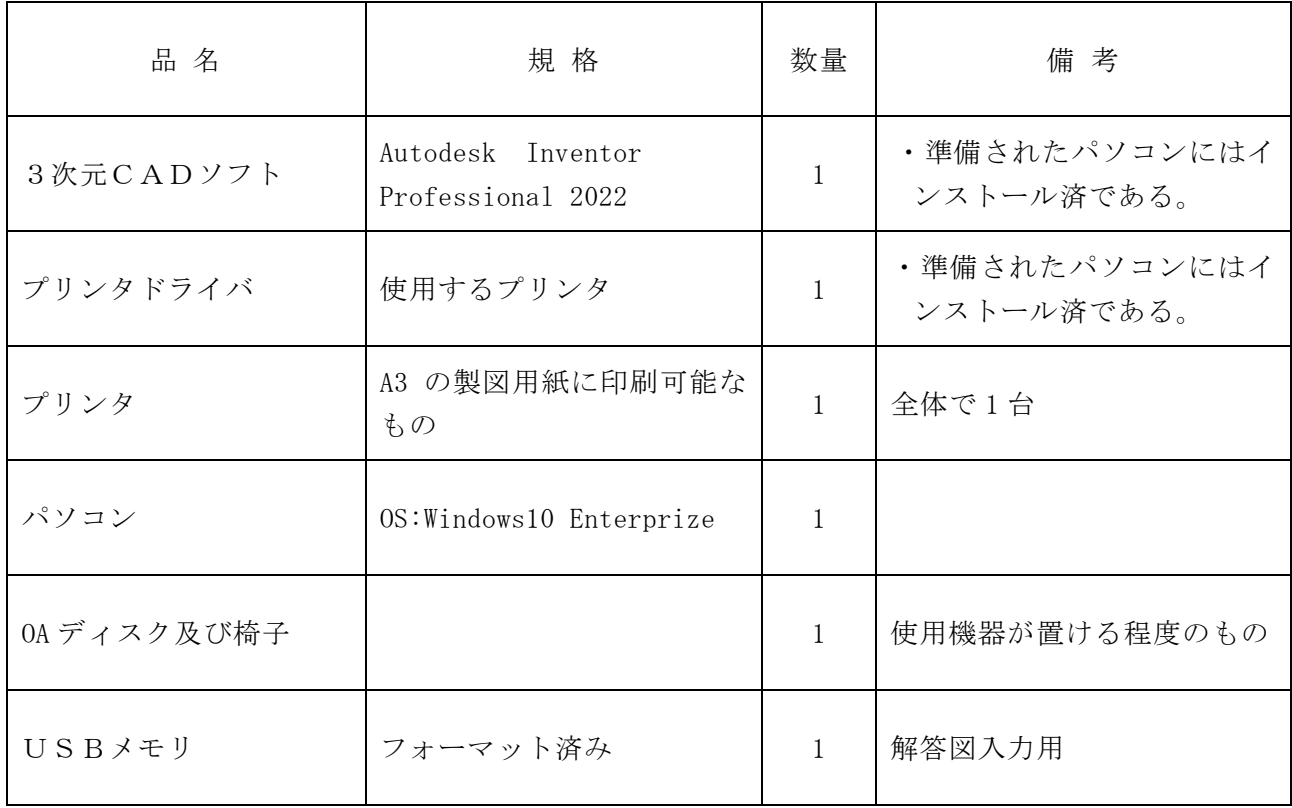

※ パソコンの標準装備として、液晶ディスプレイ、JIS標準配列キーボード、マウス、USB ポ ートを準備している。